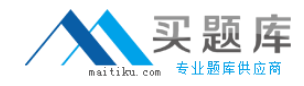

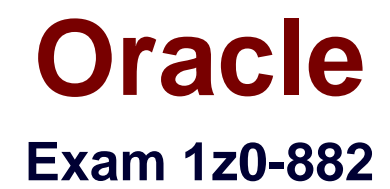

# **Oracle Certified Professional, MySQL 5.6 Developer**

**Version: 7.0**

**[ Total Questions: 100 ]**

[http://www.maitiku.com QQ:860424807](http://www.maitiku.com)

## **Question No : 1**

Consider the statements:

Mysql> drop function foo;

ERROR 1305 (420000): FUNCTION test, foo does not exist

Mysql > show warnings;

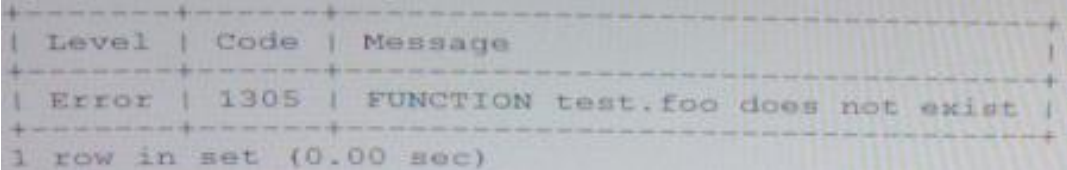

Mysql> get diagnostics condition 2 @msg=MESSAGE\_TEXT;

What is the result of the final statement?

**A.** An empty result is returned.@msg is set to message of the warning.

**B.** A warning message is generated that adds error 1758 (invalid condition number) to the diagnostics area.

**C.** A line will be an output to the error log that contains the warning message details from the failed command.

**D.** An error is generated as only one condition can exist in the diagnostics area.

#### **Answer: B**

## **Question No : 2**

Which statement describes the process of normalizing databases?

**A.** All text is trimmed to fit into the appropriate fields. Capitalization and spelling errors are corrected.

**B.** Redundant tables are combined into one larger table to simplify the schema design.

**C.** Numeric values are checked against upper and lower accepted bounds. All text is purged of illegal characters.

**D.** Columns that contain repeating data values are split into separate tables to reduce item duplication.

**E.** Indexes are created to improve query performance. The data of types of columns are adjusted to use the smallest allocation.

#### **Answer: D**

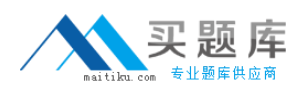

## **Question No : 3**

You have created your connector/Net object to connect to MySQL.

What are three valid database operations you can call?

- **A.** ExecuteReader, ExecuteNonQuery, ExecuteScalar
- **B.** PreformReadonly, performNonQuery,perforIndexRead
- **C.** Query, Execute.MySql, Read. Execute. MySQl, Execute,Mysql
- **D.** Insert Mysql, UpdateMysql,DeleteMysql
- **E.** Query .Apply ,Mysql.Delete.Mysql,Query. Update .Mysql

#### **Answer: A**

Reference: http://dev.mysql.com/doc/connector-net/en/connector-net-tutorials-sqlcommand.html

# **Question No : 4**

Which three statements describe valid reasons why queries that use "SELECT" construct are discouraged?

**A.** SELECT \* may cause more data than you need to be read from disk if your application needs only some columns.

**B.** SELECT \* causes more data than you need to be sent via the client/server protocol if your application needs only some columns.

**C.** SELECT \* prevents the use of indexes, so a full table scan for every query.

**D.** SELECT \*causes your application to depend on the columns present when you wrote it , so your application could break if the table structure changes.

**E.** SELECT \* causes the statements to return all rows from the table.

**Answer: A,B,D**

#### **Question No : 5**

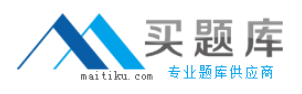

You execute this EXPLAIN statement for a SELECT statement on the table named comics.which contains 1183 rows:

Mysql> explain select comic\_title, publisher from comics where comic\_title like '& Action&';

| type | possible\_keys | key | key\_len | ref id | select type | table | 1 | SIMPLE<br>| 1 | SIMPLE<br>Using where | I comics | ALL | NULL | NULL | NULL | NULL | NULL | NULL

 $\mathscr{D}$  row in set (0.00 sec) You create the following index:

CREATE INDEX cimic\_title\_idx ON comics (comic\_title, publisher);

You run the same EXPLAIN statement again;

Mysql > explain select comic\_title ,publisher from comics where comic\_title like '& Action&';

| select\_type | table | type<br>|s | Extra I possible keys | key I kny Jan L vor NPLE | comics | index | NULL<br>Using where: Using index | STMPLE **I NULL** 

1 row in set (0.00 sec)

Why did the second SELECT statement need to read all 1183 rows in the index comic\_title\_idx?

- **A.** Because comic\_title is not the primary key
- **B.** Because a LIKE statement always requires a full tables scan
- **C.** Because comic \_title is part of acovering index
- **D.** Because a wildcard character is at the beginning of the search word

## **Answer: C**

## **Question No : 6**

You want to compare all columns of table A to columns with matching names in table B. You want to select the rows where those have the same values on both tables.

Which query accomplishes this?

- **A.** SELECT \* FROM tableA. tableB
- **B. SELECT \* FROM tableA JOIN tableB**
- **C.** SELECT \* FROM table A INNER JOIN tableB
- **D.** SELECT \* FROM tableA NATURAL JOIN tableB
- **E.** SELECT & FROM tableA STRAIGHT JOIN tableB

## **Answer: D**

# **Question No : 7**

A statement exists that can duplicate the definition of the 'world'table.

What is missing?

CREATE TABLE t1 \_\_\_\_\_\_\_\_\_\_\_world

**A.** FROM **B.** USING **C.** COPY

**D.** LIKE

**Answer: D**

# **Question No : 8**

You have a database 'dev' that contains 15 tables, all of which use the CHARACTER SET 'utfs' and the COLLATION 'utfs\_general\_ci'.

You perform the command:

ALTER DATABASE 'dev' CHARACTER SET ='latin' COLLATION='latin1'\_swedish\_ci'

What is the result?

**A.** You get an error because database are not allowed to have CHARACTER SET or COLLATION attributes.

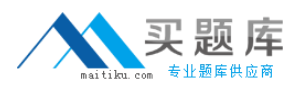

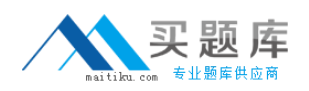

**B.** You get an error because the settings for CHARACTER SET and COLLATION attributes do not match the settings for the tables inside the database.

**C.** You get an error while trying to change from a more inclusive CHARACTER SET like 'utfs to a less' inclusive CHARACTER SET like 'latin'.

**D.** You get an error because changes to the CHARACTER SET or COLLATION attribute can happen only for empty databases.

**E.** The statement succeeds and new tables created in this database use the new settings as their default values.

**F.** The statement succeeds and all of the tables inside the database are converted to user the new settings.

## **Answer: E**

**Question No : 9**

The people table contains the data as shown:

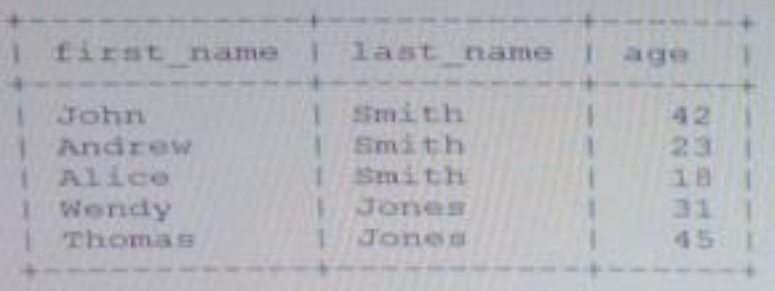

Which two statements return two rows each?

- **A.** SELECT DISTINCT last\_name, first\_name FROM people
- **B.** SELECT 1,2 FROM people GROUP BY last\_name
- **C.** SELECT first name, last name FROM people WHERE age LIKE '2'
- **D.** SELECT 1, 2 FROM people WHERE last \_name ='smith'
- **E.** SELECT first \_name, last\_name FROM people LIMIT 1, 2

# **Answer: B,E**

# **Question No : 10**

The contents of the parent and child tables are:

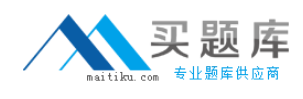

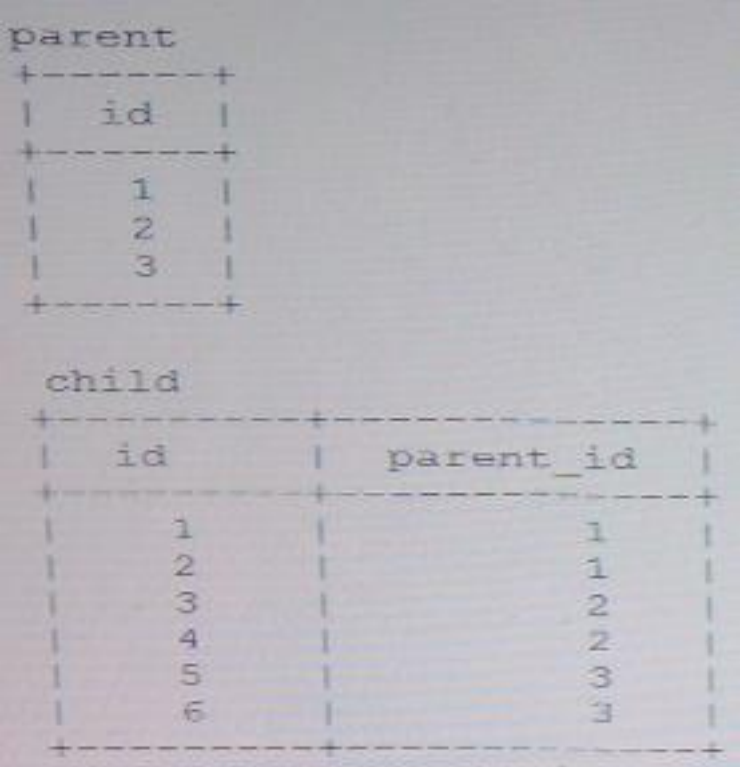

The child table has the parent\_id column that has a foreign key constraint to the id column of the parent table with ON DELETE CASCADE clause.

Consider the command WHERE id =1;

What is the effect of the above command?

**A.** It does not delete anything from any table but returns an error.

**B.** It deletes one row from the parent table but does not affect the child table.

**C.** It deletes one row from the parent table and two rows from the child table.

**D.** It deletes one row from the parent table and sets the parent *id* column to NULL in the child.

**Answer: C**

# **Question No : 11**

Which condition must be true in order that a view is considered updateable?

**A.** The user must have the UPDATE or DELETE privilege for the underlying table. **B.** There must be a subquery in the WHERE clause that refers to a table in the FROM clause.

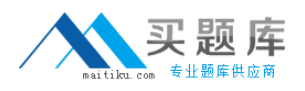

**C.** There must be a one-to-one relationship between the rows in the view and the rows in the underlying table.

**D.** The view must only refer to literal values.

## **Answer: C**

Reference: http://dev.mysql.com/doc/refman/5.0/en/view-updatability.html (first para)

# **Question No : 12**

Which two PHP modules provide APIs for developing MYSQL applications?

**A.** Mysqli **B.** Mysqlnd **C.** PDO **D.** PDO\_mysql

## **Answer: A,C**

Reference: http://www.oracle.com/technetwork/systems/articles/mysql-php3-140148.html

# **Question No : 13**

You have two lists of values to correlate.

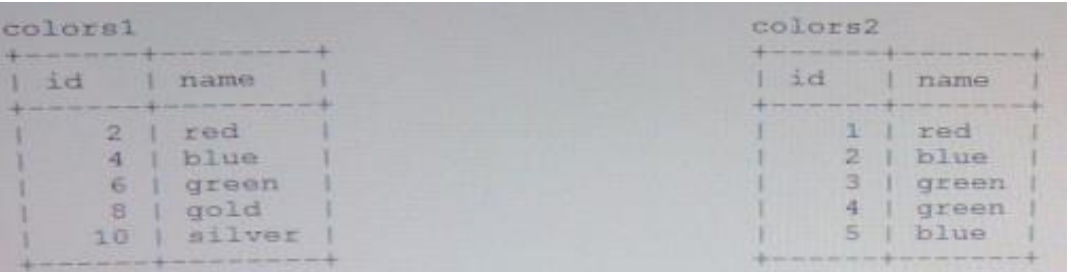

Which query lists all names in colors1 and how many total matches are there in colors2?

**A.** SELECT colors1 .name.count (colors2.name) FROM colors1. Colors2

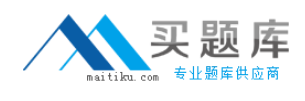

**WHERE** Colors1. Name = (SELECT DISTINCT name FROM colors2 WHERE colors1.name=colors2.name) GROUP BY colorse1.name, **B.** SELECT colors1.name, count(colorse2. Name) FROM colorse1 .name =colors2.name WHERE colors1. Name =colors2.name GROUP BY colors1.name, **C.** SELECT colors1. Name count (colors2.name) FROM colors1 INNER JOIN colors2 on colors1. Name =colors2. Name GROUP BY colors1 .name; **D.** SELECT colors1.name, count (colors2.name) FROM JOIN colors2 on colors1 .name =colors2.name GROUP BY colors1.name; SELECT colors1.name, count (colors2.name) FROM colors1 RIGHT JOIN colors1 on colors1 .name =colors2.name GROUP BY colors1.name;

#### **Answer: D**

## **Question No : 14**

You have been tasked to create a database that will store a list of all managers and the employees who report directly to them. The following is stipulated:

 $\mathscr A$  No manage is managing more than three people.

 $\mathscr A$  No employee can work for more than one manage.

Which of these designs represents a normalized schema that meets the project requirements?

```
A. CREATE TABLE 'manager'
'manager' varchar (50) DEFAULT NULL,
'employee2' varchar (50) DEFAULT NULL,
'employee' varchar (50) DEFAULT NULL,
UNIQUE ( 'manager ', 'employee1', 'employee2, 'employee3')
)
B. CREATE TABLE 'managers' (
```

```
"id' int(11) NOT NULL AUTO_INCREMENT,
'manager' varchar (50) DEFAULT NULL ,
PRIMARY KEY ('id')
)
CREATE TABLE "employees' (
'id' int(11) NOT NULL AUTO INCREMENT,
'manager_id' int(11) DEFAULT NULL,
'employee varchar (25) DEFAULT NULL,
PRIMARY KEY ('id')
\lambdaC. CREATE TABLE 'manager' (
'manager' varchar (50) DEFAULT NULL,
'employee_list'varchar (150) DEFAULT NULL,
\lambdaD. CREATE TABLE 'message' (
'id' int(11) NOT NULL AUTO_INCREMENT,
'manager' varchar(50) DEFAULT NULL,
PRIMARY KEY ("id')
\lambdaCREATE TABLE 'employees' (
'id int (11) NOT NULL AUTO _INCREMENT,
' employees' varchar(25) DEFAULT NULL,
)
```
## **Answer: A**

## **Question No : 15**

In the office table, the city column is structured as shown:

Mysql> show columns from office like 'city'\G

------------------------------------------------------1. row ---------------------\_\_\_\_\_\_\_\_\_\_\_\_\_\_\_\_\_\_

Field: city

Type: enum('paris'.'Amsterdam'.'New York'.'Tokyo')

Null: Yes

Key:

Default:NULL

Extra: